# **Protokoll årsmöte UFDK**

# **27 februari 2024**

# **§1 Mötet öppnas**

Styrelseordförande Jonas Hermansson öppnade mötet.

### **§2 Mötets utlysande**

Mötet är utlyst tre veckor innan mötet enligt stadgar.

# **§3 Fastställande av dagordning**

Dagordning fastställd efter borttagning av punkt 11 då inga motioner inkommit.

# **§4 Val av ordförande för årsmötet**

Mötet väljer Jonas Hermansson till mötesordförande.

# **§5 Val av sekreterare för årsmötet**

Mötet väljer Lars-Erik Ericson till mötessekreterare.

#### **§6 Val av justerare tillika rösträknare för årsmötet**

Mötet väljer Emil Håkansson och Tomas Korseman till justerare tillika rösträknare.

# **§7 Styrelsens verksamhetsberättelse för verksamhetsåret 2023**

Verksamhetsberättelsen har funnits tillgänglig på webbsidan sedan en vecka tillbaka. Styrelsen gick igenom Verksamhetsberättelsen. Verksamhetsberättelsen läggs till handlingarna.

# **§8 Föreningens bokslut/revision för verksamhetsåret 2023**

Föreningens bokslut och revisionsberättelse har funnits tillgänglig på webbsidan sedan en vecka tillbaka. Kristoffer Engström Åslund drar den kort i sammanfattat format. Bokslut och revisionsberättelse läggs till handlingarna.

#### **§9 Styrelsens ansvarsfrihet för verksamhetsåret 2023**

Mötet beslutar att ge styrelsen ansvarsfrihet för verksamhetsåret 2023.

# **§10 Fastställande av medlemsavgiften för 2025 (2024 beslutad föregående årsmöte).**

Mötet beslutar att behålla medlemsavgiften vid nuvarande nivåer för semior och junior men höja avgiften för famijemedlemskap med 50 kronor till 450 kr, alltså enligt nedan:

300 kr Senior

450 kr Familj

200 kr Junior

#### **§11 Inkomna motioner**

#### **§12 Förslag till Verksamhetsplan och budget för 2024.**

Styrelsen gick igenom förslaget till verksamhetsplan. Verksamhetsplanen godkändes.

#### **§13 Val av ordförande för 2024**

Mötet beslutar att välja Jonas Hermansson till ordförande för 2024 och 2025.

#### **§14 Val av styrelseledamöter för 2024**

Mötet beslutar att välja ledamöter för 2024 enligt valberedningens förslag, dvs:

Styrelseledamöter:

- Lars-Erik Ericson (Discgolf), 2 år
- Hannes Lindqvist (Ultimate), 2 år
- Sonja Nordenskiöld (Discgolf), 1 år
- Tomas Korseman (Discgolf), 1 år
- Stefan Palm (Allround), 1 år

Styrelsesuppleant:

- Emma Sund (Discgolf), 1 år

#### **§15 Val av revisorer för 2024**

Mötet beslutar att välja Johan Josjö till revisor för 2024.

#### **§16 Val av valberedning för 2024**

Mötet beslutar att välja sittande valberedning; Emil Håkansson, Johan Salomonsson, Jesper Pettersson och Marcus Andersson till valberedning även för 2024.

#### **§17 Övriga frågor**

Inga övriga frågor som ledde till beslut.

#### **§18 Mötet avslutas**

Mötesordförande Jonas Hermansson förklarar mötet avslutat.

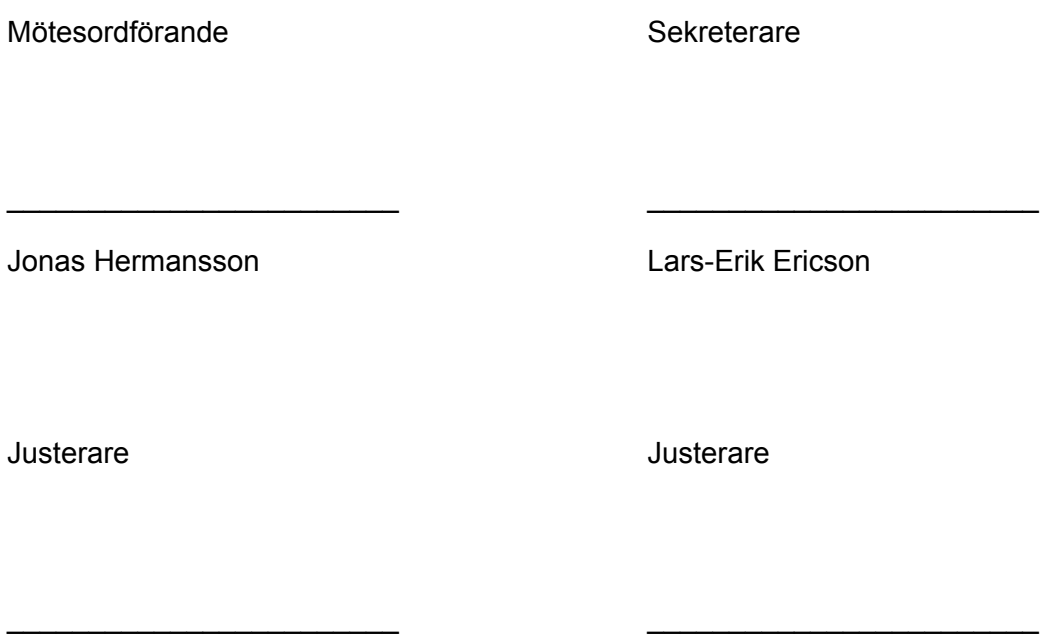

Emil Håkansson Tomas Korseman

# Verifikat

Transaktion 09222115557514069427

# Dokument

UFDK Årsmöte 2024 Protokoll Huvuddokument 3 sidor Startades 2024-03-29 01:10:39 CET (+0100) av Lars-Erik Ericson (LE1) Färdigställt 2024-03-29 14:26:34 CET (+0100)

# Initierare

# Lars-Erik Ericson (LE1)

Uppsala Frisbee Disc Klubb info@uppsalafrisbee.se +46703667993

# Signerare

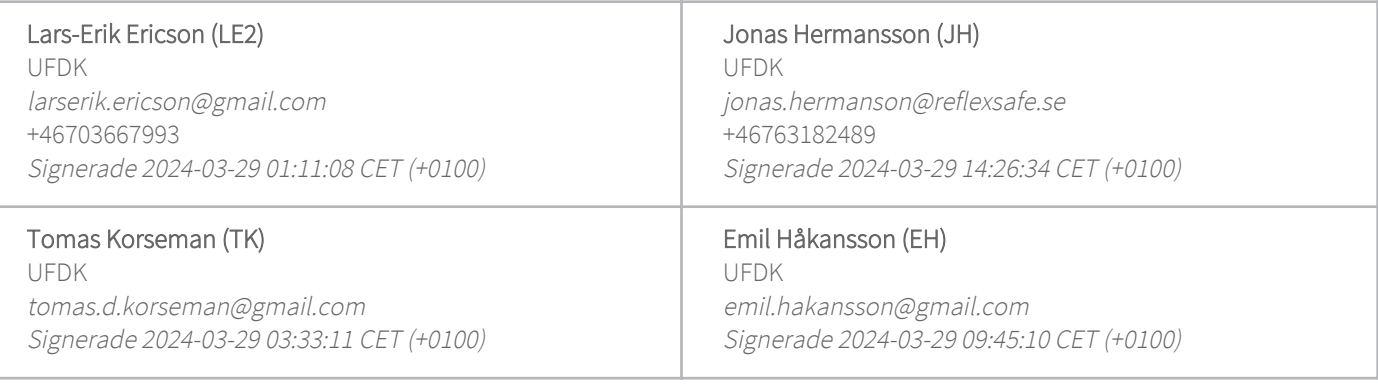

Detta verifikat är utfärdat av Scrive. Information i kursiv stil är säkert verifierad av Scrive. Se de dolda bilagorna för mer information/bevis om detta dokument. Använd en PDF-läsare som t ex Adobe Reader som kan visa dolda bilagor för att se bilagorna. Observera att om dokumentet skrivs ut kan inte integriteten i papperskopian bevisas enligt nedan och att en vanlig papperutskrift saknar innehållet i de dolda bilagorna. Den digitala signaturen (elektroniska förseglingen) säkerställer att integriteten av detta dokument, inklusive de dolda bilagorna, kan bevisas matematiskt och oberoende av Scrive. För er bekvämlighet tillhandahåller Scrive även en tjänst för att kontrollera dokumentets integritet automatiskt på: https://scrive.com/verify

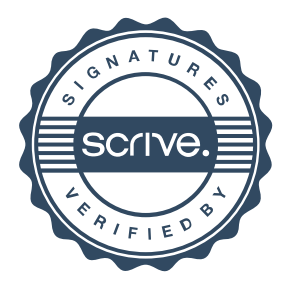